# ecm:one Vertragsmanagement

Leistungsbeschreibung

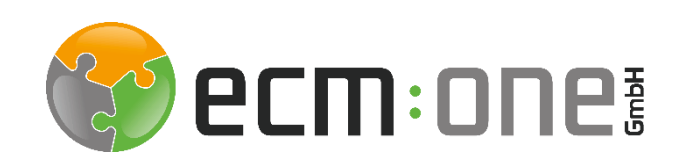

Gültig ab 15.05.2022

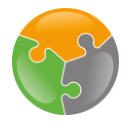

#### Impressum / rechtliche Hinweise

Alle Rechte vorbehalten. Dieses Dokument mit seinen Texten, Bildern, Grafiken sowie Ihren Arrangements und den beschriebenen Softwareprodukten unterliegt dem Urheberrecht; es ist ein geschütztes Erzeugnis der ecm:one GmbH.

Die Verwendung der Texte, Bilder, Grafiken sowie deren Arrangements, auch auszugsweise, ist ohne vorherige schriftliche Zustimmung der ecm:one GmbH urheberrechtswidrig und strafbar. Dies gilt insbesondere für die Vervielfältigung, Übersetzung oder die Verwendung in elektronischen Systemen. Alle verwendeten Hardund Softwarenamen sind Handelsnamen und / oder Warenzeichen der jeweiligen Hersteller / Inhaber, die diese zur Verfügung gestellt haben.

#### **ecm:one GmbH**

Von-Vincke-Straße 5-7 48143 Münster Deutschland Fon +49 251 2024703 0 Mail kontakt@ecmone.de

Irrtümer vorbehalten.

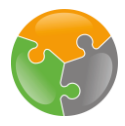

# Leistungsbeschreibung ecm:one Vertragsmanagement

# 1 Überblick

Aufbauend auf der d.velop cloud Plattform Leistungsbeschreibung gelten die folgenden weiteren Bestimmungen für das ecm:one Vertragsmanagement.

#### 1.1 Funktionsumfang ecm:one Vertragsmanagement

Mit dem ecm:one Vertragsmanagement werden Vertragsinformationen umfassend KIbasiert ausgelesen, revisionssicher im d.velop documents archiviert. Anschließend startet die Fristenberechnung und bei Eintreten einer Wiedervorlage ein BPMN-Fristenworkflow.

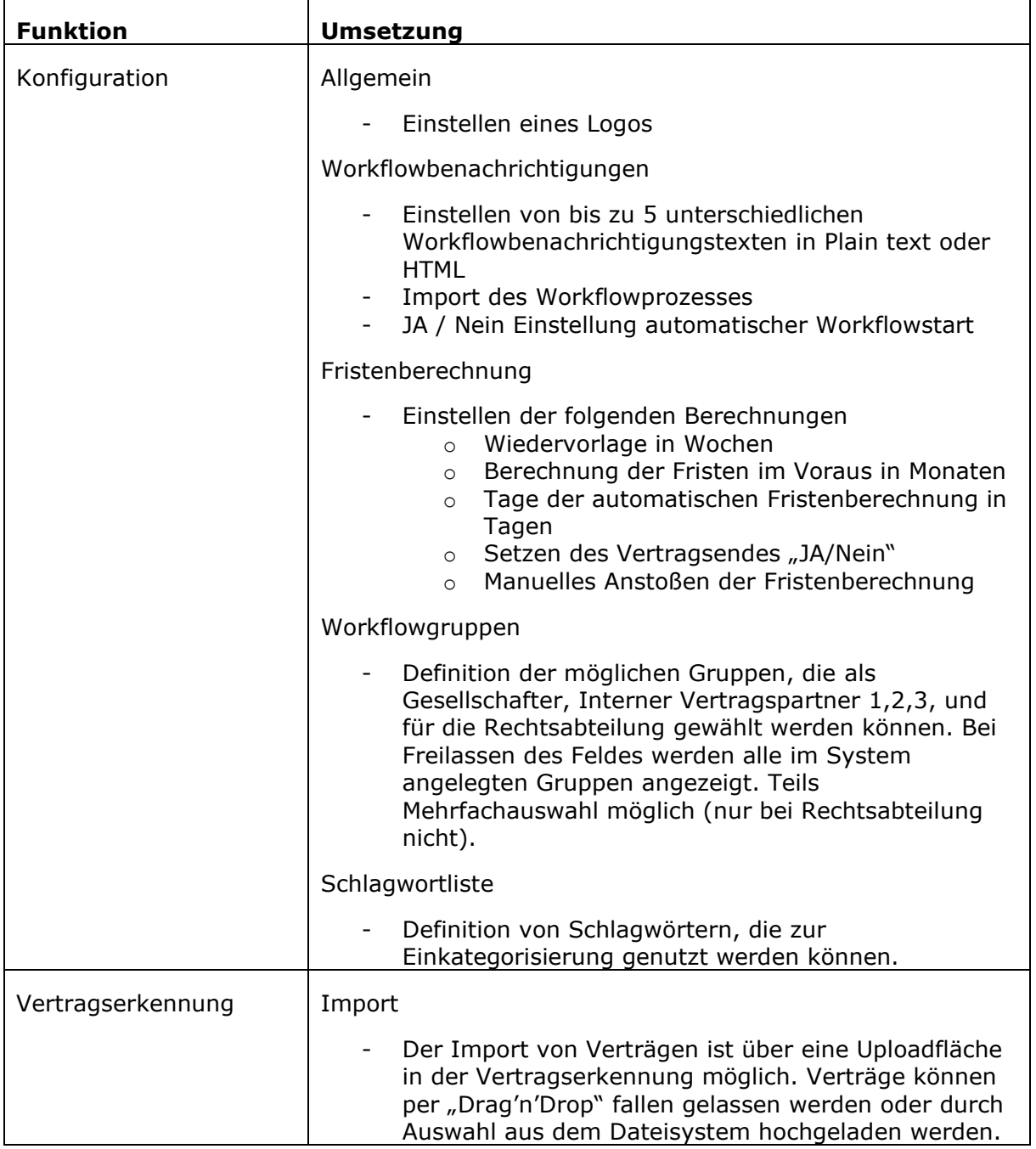

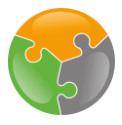

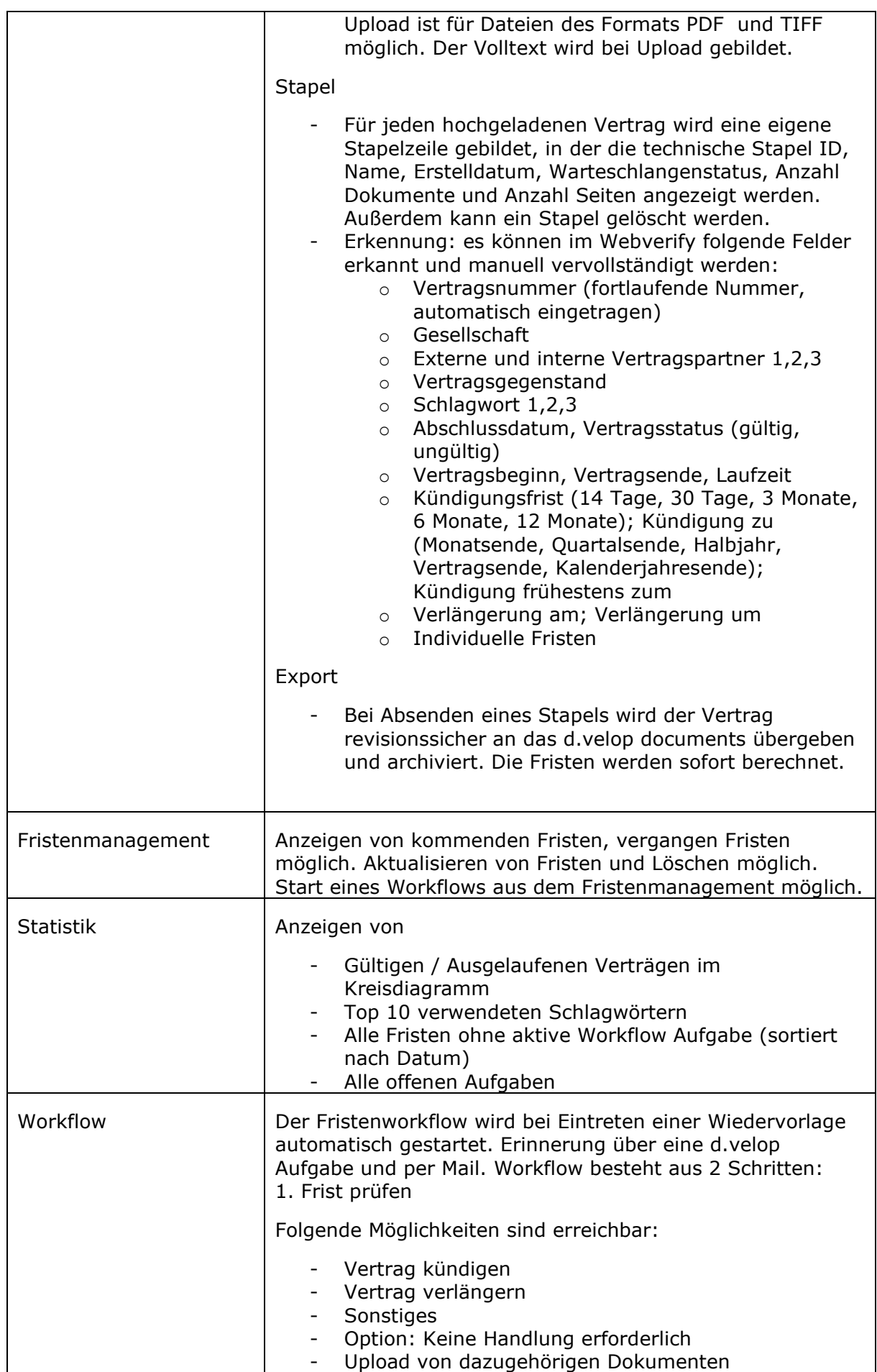

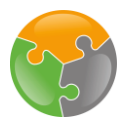

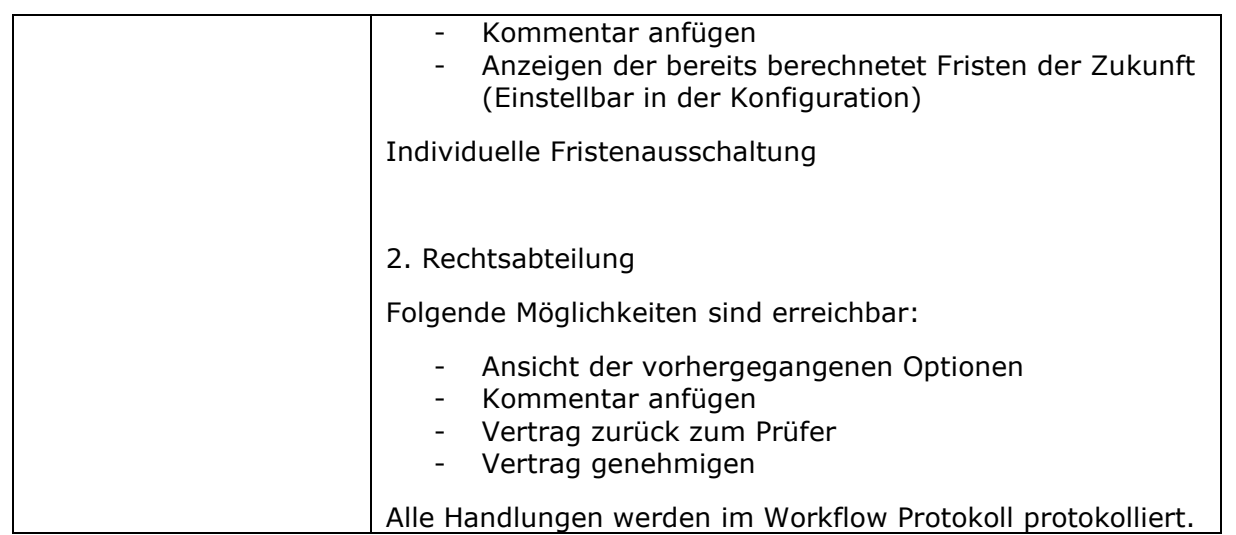

#### 1.2 Besitz der Inhalte

Alle Inhalte, die von Ihnen oder Ihren Mitarbeitern in die App bzw. die d.velop cloud importiert werden, bleiben in Ihrem Besitz.

## 2 Administration

#### 2.1 Support

Der ecm:one Vertragsmanagement wird im Rahmen des d.velop cloud Basis Supports unterstützt (siehe d.velop cloud Support Richtlinien).

#### 2.2 Backup und Disaster Recovery

Die ecm:one App führt regelmäßige Backups der ecm:one Vertragsmanagement - Einstellungen analog zu dem beschriebenen Verfahren für die d.velop cloud Plattform Basis Apps durch (siehe d.velop cloud Plattform Leistungsbeschreibung).

#### 2.3 Datenlöschung

Die Löschung der Daten wird nach Veranlassung durch den jeweiligen User über die Weboberfläche der App durchgeführt. Darüber hinaus hat der Administrator die Möglichkeit, sämtliche Account- und Userdaten zentral zu löschen.

In beiden Fällen werden die Daten unmittelbar nach Veranlassung der Datenlöschung endgültig und nicht wiederherstellbar gelöscht.

## 3 Informationssicherheit

Die Sicherheit von Daten wird in der d.velop cloud Plattform sowie innerhalb des ecm:one Vertragsmanagement durch eine Reihe technischer und organisatorischer Maßnahmen sichergestellt analog zur d.velop cloud Plattform (siehe d.velop cloud Plattform Leistungsbeschreibung).

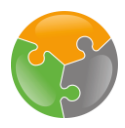

#### 3.1 Datenstandort

Der Datenstandort richtet sich Analog der Bestimmungen zur d.velop cloud Plattform (siehe d.velop cloud Plattform Leistungsbeschreibung).

#### 3.2 Transportverschlüsselung

Die Transportverschlüsselungen ("data in transit") findet analog zu den Bestimmungen der d.velop cloud Plattform statt (siehe d.velop cloud Plattform Leistungsbeschreibung). Die Übertragung der Konfigurationsdaten erfolgt per HTTPS-Verschlüsselung.

#### 3.3 Isolation von Mandaten

d.velop cloud sieht eine strikte Trennung der Daten unterschiedlicher Mandanten vor. Hierzu wird eine Mandanten-ID verwendet, welche die direkte Zuordnung von Daten zu Mandanten gewährleistet. Diese Mandantentrennung wird innerhalb der ecm:one App fortgeführt. Sämtliche Daten werden isoliert zwischen den jeweiligen Usern verarbeitet und gespeichert.

#### 3.5 Isolation von Apps

Die ecm:one App ist technisch von anderen Apps streng isoliert, analog zu den Bestimmungen der d.velop cloud Plattform (siehe d.velop cloud Plattform Leistungsbeschreibung).

#### 3.6 Protokollierung von Zugriffen

Über die tatsächlichen Zugriffe auf den ecm:one Vertragsmanagement erhebt die ecm:one GmbH Nutzungsdaten über die Nutzung der Applikation. Hierzu zählt die Anzahl durchgeführten Suchen und die verwendeten Einstellungen.